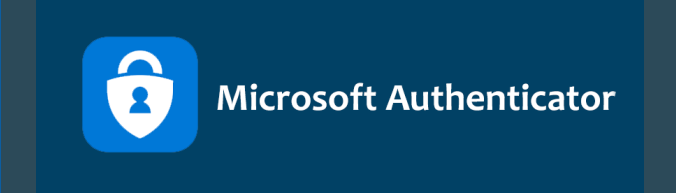

## **Guide til opsætning af MultiFactor Authentication**

*Følg denne guide og kom godt igang med Microsoft Authenticator.*

 *OBS: Man skal starte på computeren fra punkt 1-5, derefter på mobilen fra 7-11 og herefter skiftes det lidt frem og tilbage.*

*Redigeret 01-12-2023*

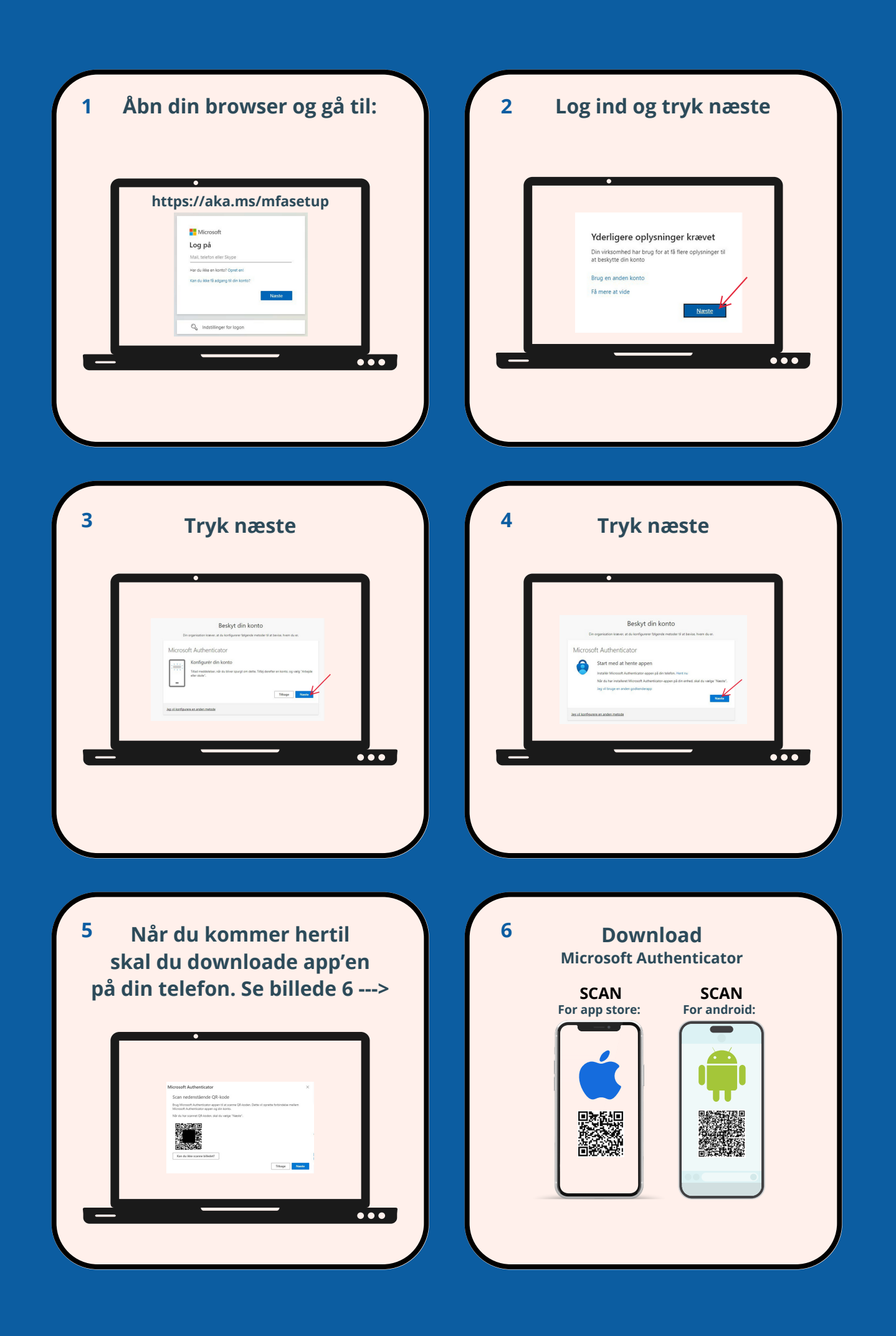

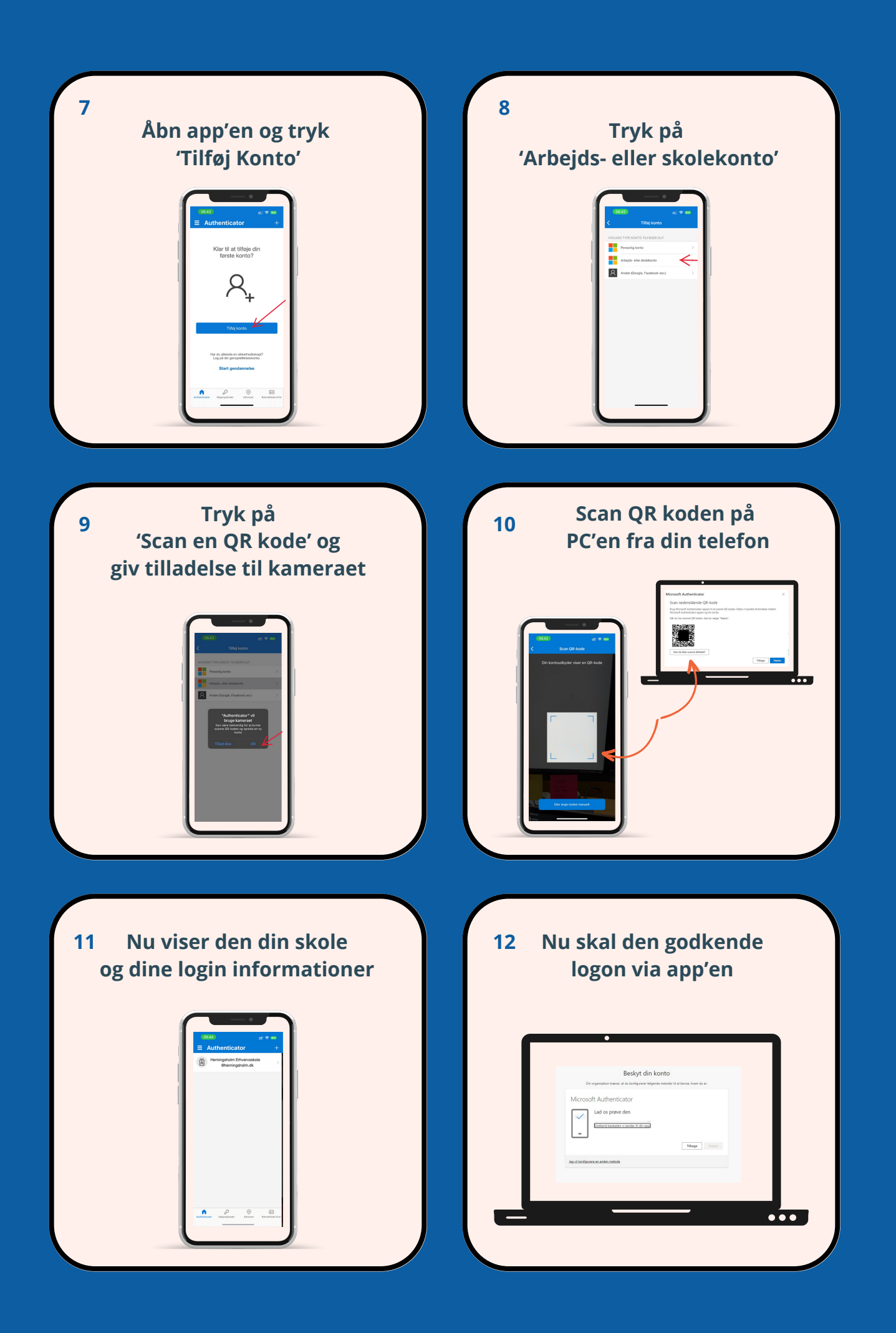

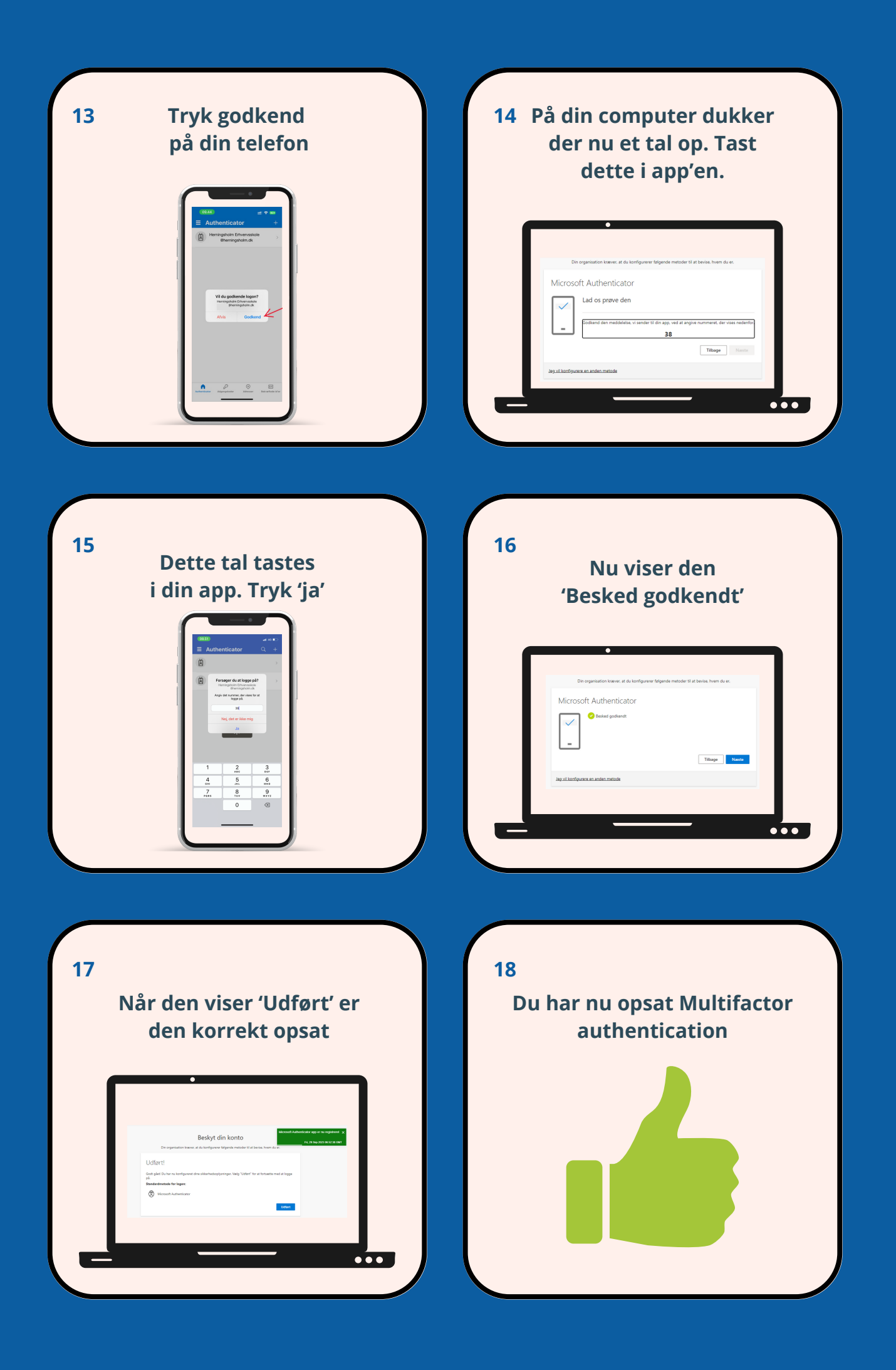